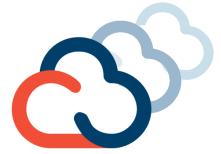

# Webinar: Jump-start to CloudFoundry Part 1: What is CF?

**December 3, 2015** 

Johan Rodin
IBM Cloud Software Technical Sales
Johan.Rodin@se.ibm.com

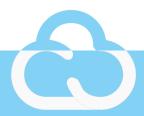

#### Businesses have a choice to make

#### **Open Source Only**

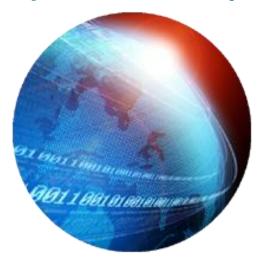

'Significant Assembly Required'

#### **Proprietary**

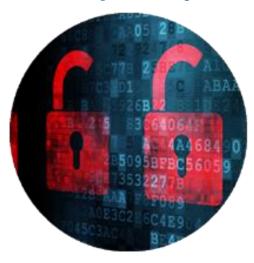

Vendor Lock-in Assured

#### Open "Plus"

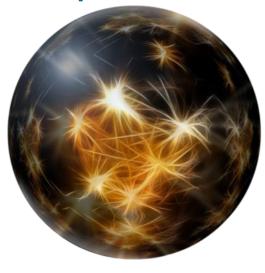

Enterprise Innovation

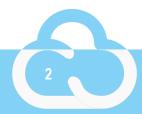

## Cloud Foundry

A polyglot "Platform for the People"

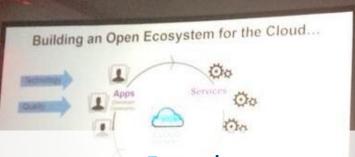

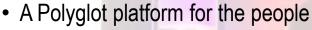

- The basis for IBM Bluemix
- Quickly becoming the de facto open PaaS platform
- Foundation established Dec. 2014; Executive Director & Board named Feb. 11, 2015

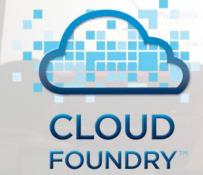

#### What is Cloud Foundry?

- Cloud Foundry is an open standard for cloud applications
- It is open source, multi-cloud, and multi-vendor
- It is hardened production infrastructure for global enterprises
- It is designed to make devops the normal state of computing
- It is built for fast-cycle innovation of cloud applications

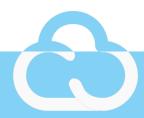

#### What Are The Benefits Of Cloud Foundry?

- For business:
  - speed to market + higher rate of user adoption
- For development:
  - scalable microservices + continuous deployment
- For operations:
  - faster cycle time + higher reliability
- For *everyone*:
  - it's Open Source = No Vendor Lock-in

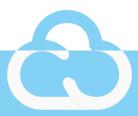

#### To put it another way...

- Organizations are adopting Cloud Foundry because:
  - fast is now a necessity, not a nice-to-have
  - Cloud Foundry makes faster easy.
- Building on Cloud Foundry doesn't just mean reducing costs, it also means expanding revenue.

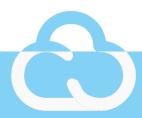

## A platform for the people: Cloud Foundry Foundation

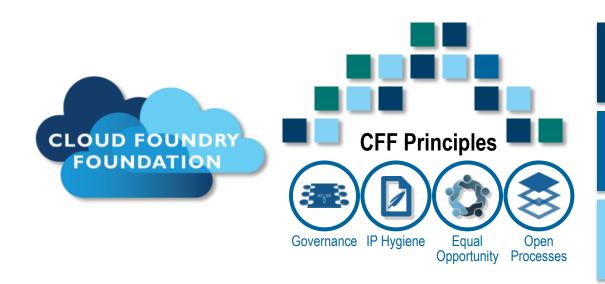

#### **CFF Mission**

Establish and sustain Cloud Foundry as the global industry standard PaaS open source technology with a thriving ecosystem

Deliver continuous quality, value and innovation to users, operators and providers of Cloud Foundry technology

Provide a vibrant agile experience for native apps at high velocity with global scale

**Platinum Members** 

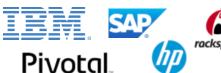

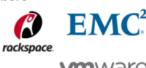

| EMC <sup>2</sup> |  |
|------------------|--|
| <b>n</b> ware    |  |

1,638

**TOTAL CONTRIBUTORS** 

Average per month 2014 average: 85 Lifetime average: 58

810k

LINES OF CODE

40+

PULL REQ / WK

47+

**COMPANIES** 

#### **Gold Members**

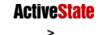

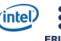

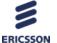

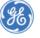

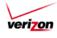

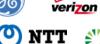

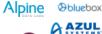

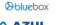

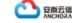

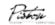

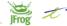

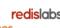

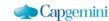

accenture

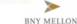

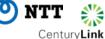

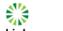

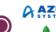

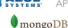

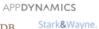

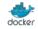

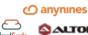

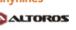

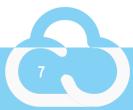

#### IBM Contributions to Cloud Foundry

- CLI extensibility/plugin architecture
- Diego
- .Net buildpack
- Context-based Path Routing
- Arbitrary Parameters on Service Provisioning
- Abacus (billing and metering)
- Performance Acceptance Tests
- AdminUI
- Liberty Buildpack
- Asynchronous Service Provisioning

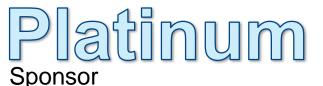

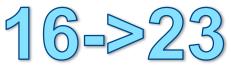

Contributors

#2

Contributions

7 Projects

#1
Largest deployment

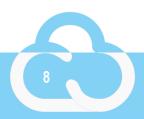

#### High-level architecture

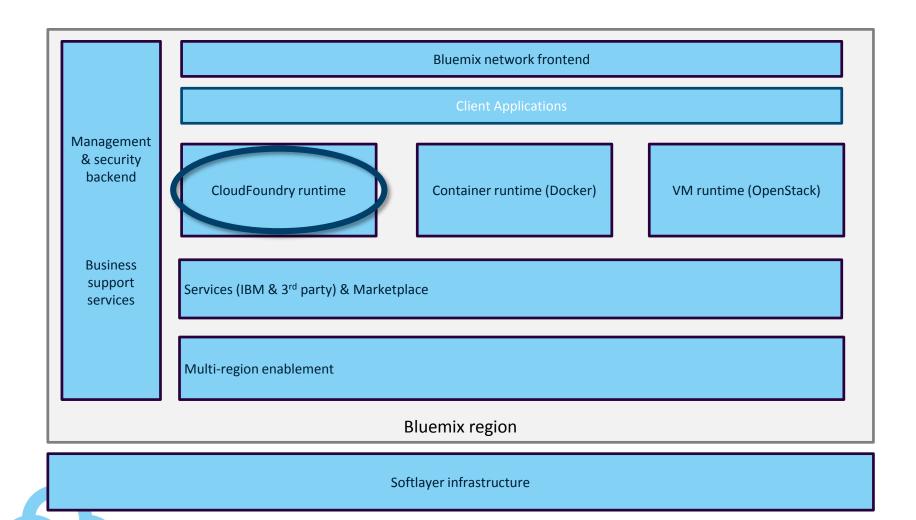

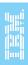

#### Zooming into the CloudFoundry runtime... (1)

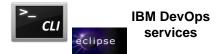

Developers interface with the **Cloud Controller** using various clients (cf, Eclipse, DevOps services) for pushing & managing apps and create & manage service instances. It provides a RESTful interface to domain objects (apps, services, organizations, spaces, service instances, user roles, and more).

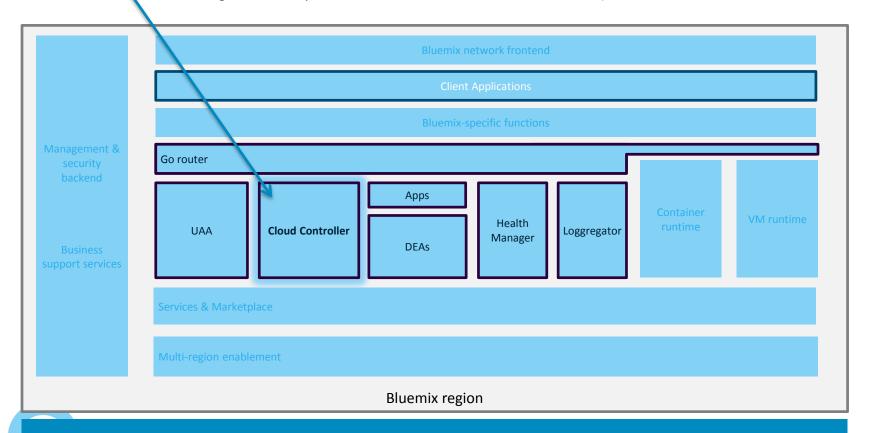

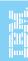

#### Zooming into the CloudFoundry runtime... (2)

A **DEA** (Droplet Execution Agent) is a a machine/agent that can run one or multiple apps. DEAs are responsible for an app's lifecycle: building, starting and stopping apps as instructed. It keeps track of all instances, and periodically broadcasts messages about their state. **Buildpacks** create app droplets which execute on a DEA.

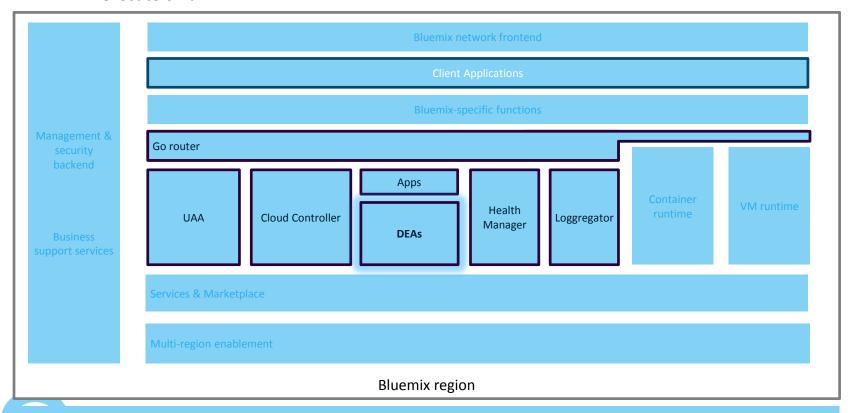

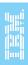

#### Zooming into the CloudFoundry runtime... (3)

The **GoRouter** shapes and routes all external system traffic (HTTP/API) and application traffic from the internet/intranet. It maintains a **dynamic routing** table for each load-balanced app instance with IP addresses and ports for access via the internet.

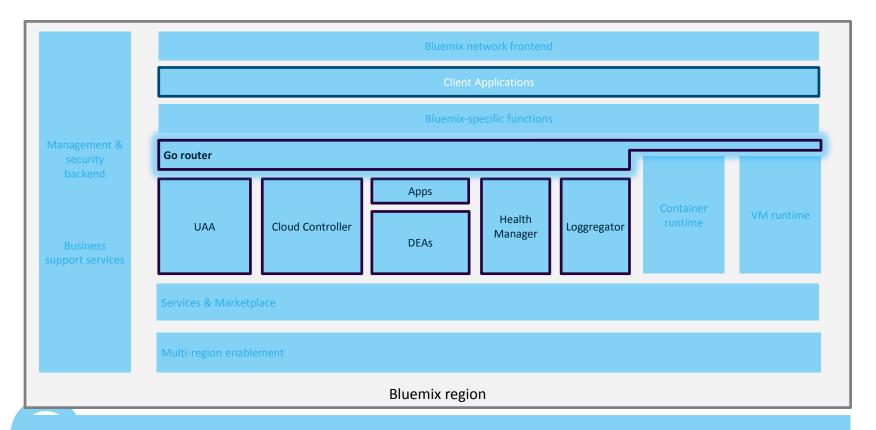

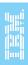

#### Zooming into the CloudFoundry runtime...(4)

The **Health Manager** monitors application uptime/health by looking for mismatched application states (expected/actual). The Cloud Controller provides the expected state and the DEAs provide the current state. If the Health Manager sees an incorrect current state, it notifies the Cloud Controller.

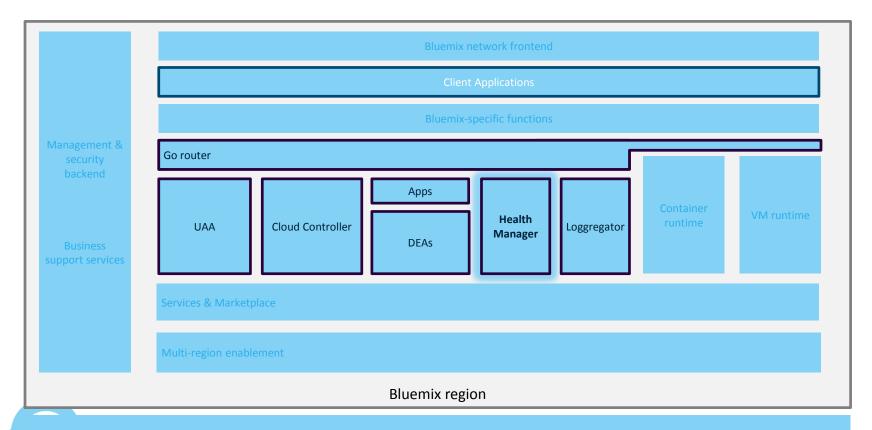

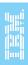

#### Zooming into the CloudFoundry runtime...(5)

The **Loggregator** is the single source for all logs about an application. This includes logs written to system.out / err, http traffic logs and logs about an app crashing and getting restarted automatically.

Logs can be retrieved by connecting a log mgmt solution of choice with the loggregator [1] and/or using the CLI command "cf logs <appname> --recent".

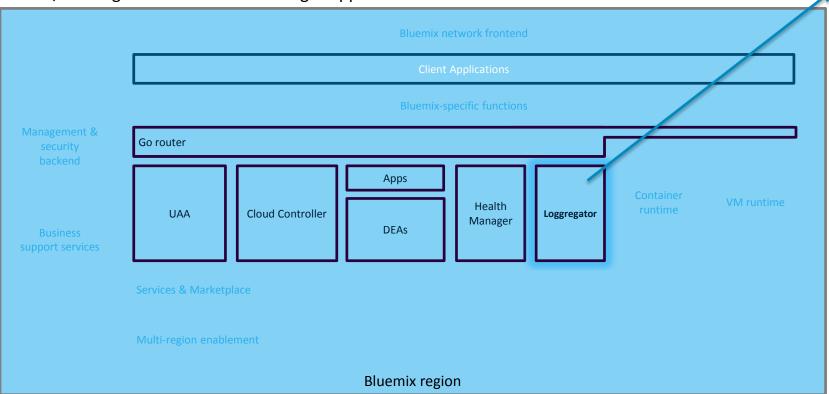

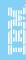

**Retrieve logs** 

#### Bluemix structure

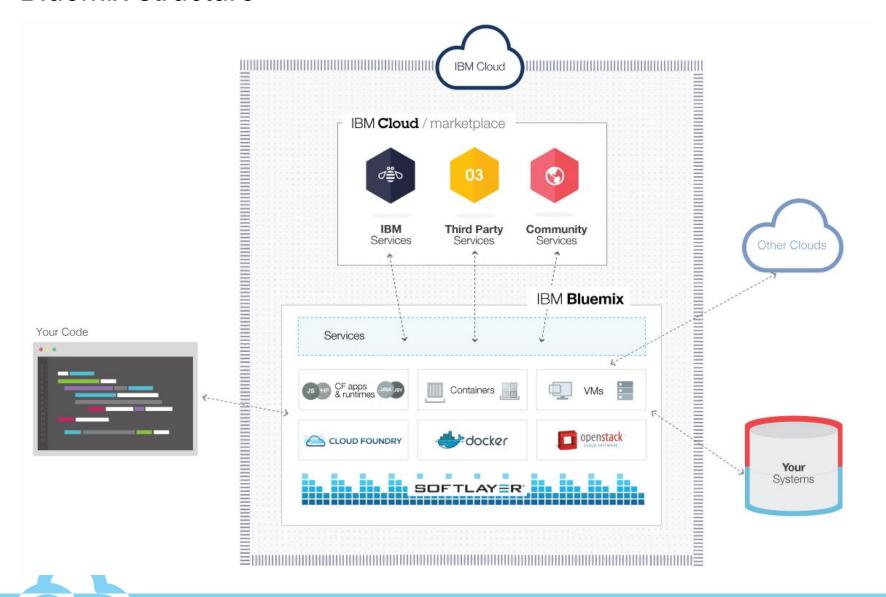

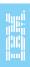

## Bluemix offers different compute models to run your code

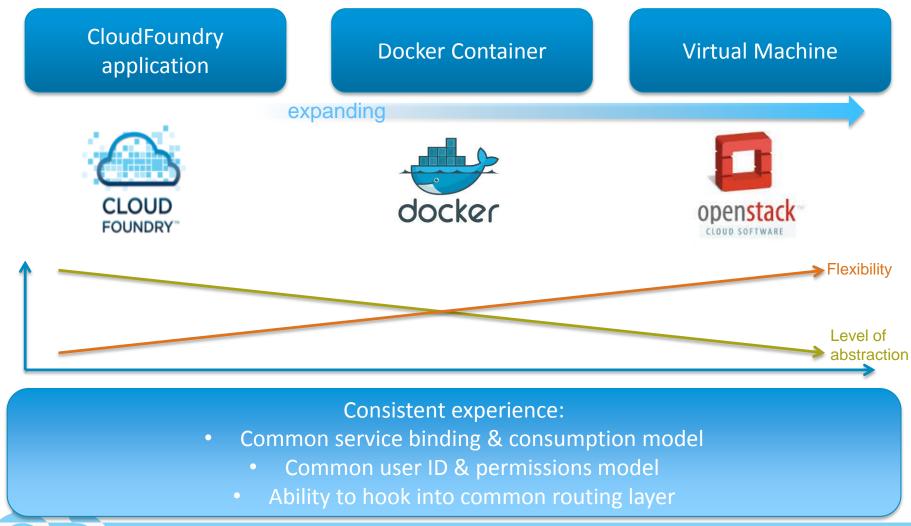

#### Benefits of running an application in Bluemix on CloudFoundry

#### **Eliminates / simplifies various tasks:**

- Health management
- Load-balancing
- Scaling
- Deployment
- OS patching
- OS security hardening

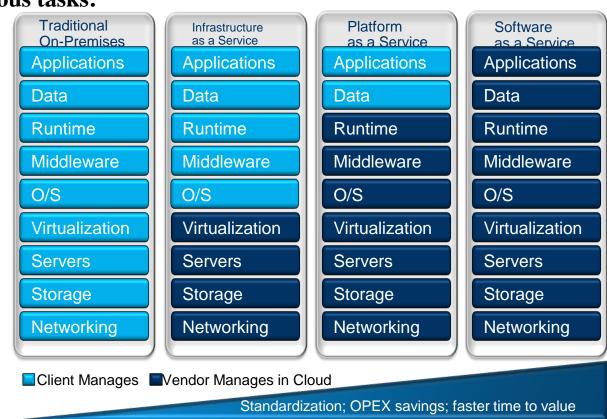

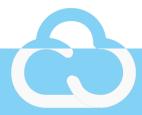

## Three Takeaways

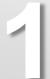

Cloud Foundry (CF) is an open standard for cloud applications.

- 2
- Organizations are adopting Cloud Foundry because *fast* is now a necessity, not a nice-to-have → Cloud Foundry makes *faster* easy.

3

Innovating with purpose: IBM has been **systematically charting a roadmap for open technologies**. For example, with its Open Cloud Architecture and contributions to the community.

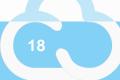